## Par izglītojamo skaita atskaites apstiprināšanu izglītības iestādēs

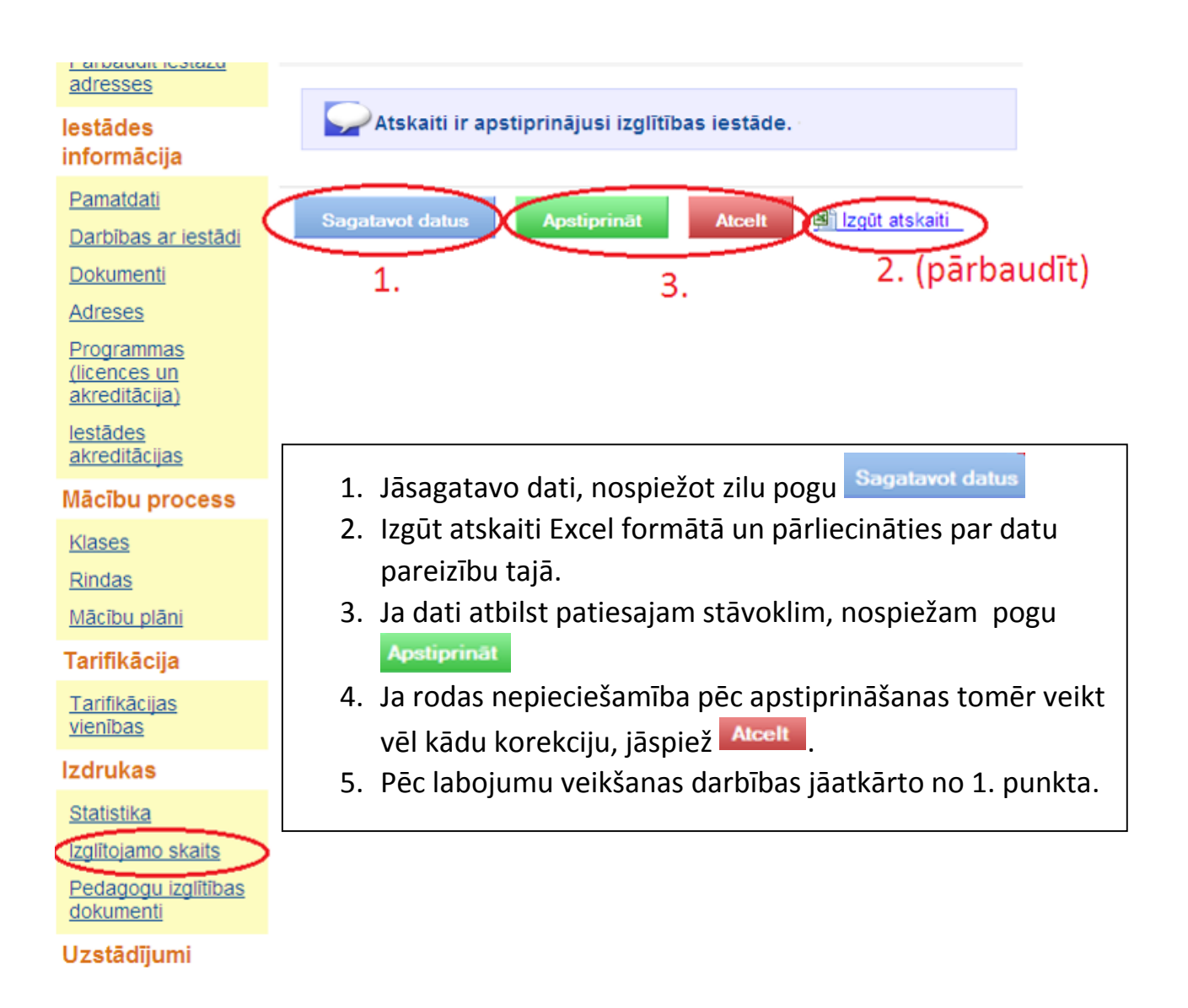